Список используемых источников:

- 1. ГОСТ 19.003-80. Схемы алгоритмов и программ. Москва : Изд-во стандартов, 1982. 27 с.
- Жибинова И.А. Оформление учебных, научных, проектных работ студентов: методические указания / И. А. Жибинова, С.Р. Зельцер, А.Н. Жибинов, О.В. Михайлова – Новокузнецк: НФИ КемГУ,  $2012. - 91$  c.
- 3. Буйначев С.К. Основы программирования на языке Python : учебное пособие / С.К. Буйначев, Н.Ю. Боклаг. – Екатеринбург : Изд-во Урал. ун-та, 2014. – 91, [1] c-+
- 4. Разумников С.В. Теория алгоритмов: методические указания к выполнению курсовой работы для студентов очной формы обучения, обучающихся по направлению 09.03.03 «Прикладная информатика» / С.В. Разумников – Юрга: Изд-во Юргинского технологического института (филиала) Томского политехнического университета, 2022. – 20 с.

## **СОРТИРОВКА ОДНОМЕРНОГО МАССИВА НА ЯЗЫКЕ ПРОГРАММИРОВАНИЯ C#**

*Д.С. Родионова <sup>2</sup> , ученица 7 класса,* 

*Научный руководитель: Разумников С.В.<sup>1</sup><sup>а</sup> , к.т.н., доц., <sup>1</sup>Юргинский технологический институт (филиал) Национального Томского политехнического университета*

*652055, Кемеровская обл., г. Юрга, ул. Ленинградская, 26* 

*<sup>2</sup>МБОУ Средняя общеобразовательная школа № 14 имени К.С. Федоровского*

*652055, Кемеровская обл., г. Юрга, ул. Волгоградская, 3*

*E-mail: а [razumnikov@tpu.ru](mailto:razumnikov@tpu.ru)*

**Аннотация.** В статье рассматривается способ сортировки одномерного массива на языке программирования C#. Приведен пример реализации с входными и выходными данными.

**Ключевые слова:** программирование, C#, одномерный массив, сортировка.

**Annotation.** The article discusses a way to sort a one-dimensional array in the C# programming language. An example implementation with input and output data is given.

**Keywords:** programming, C#, one-dimensional array, sorting.

**Введение.** В программировании очень часто появляется потребность в упорядочивании коллекции данных. Будь то список учеников по алфавиту, сводные таблицы результативности, или еще какиенибудь статистические данные. Да все что угодно можно упорядочить. Главное выбрать критерий, по которому необходимо проводить сортировку. Наиболее распространена сортировка по возрастанию и убыванию значений, или сортировка по алфавиту.

Чтобы провести сортировку по определенному критерию, нужно понять алгоритм упорядочивания. Их много, одни быстры и сложны в написании, другие медленнее, но просты в реализации. В этой статье мы разберем самый популярный метод сортировки – сортировка методом пузырька.

Сортировка методом пузырька, самая простая в реализации, но одна из самых долгих в исполнении, при самом худшем случае, при количестве элементов n, время выполнения сортировки будет n\*n. Поэтому используется только в учебных целях и на практике почти никогда не применяется.

Само название метода говорит о его способе реализации. Как самые большие пузыри, опережая средние и маленькие пузырьки в воде выходят на поверхность, так и в массиве – самые крупные значения опережают более меньшие числа.

Для того чтобы отсортировать по возрастанию, мы будем поочередно сравнивать пару элементов, и если левый элемент больше правого, то менять их местами. Рассмотрим на примере сортировки массива array по возрастанию:

int[]  $array = \{24, 19, 18, 30, 17, 26\}$ ;

Распишем трассировочную таблицу при каждой итерации сравнения:

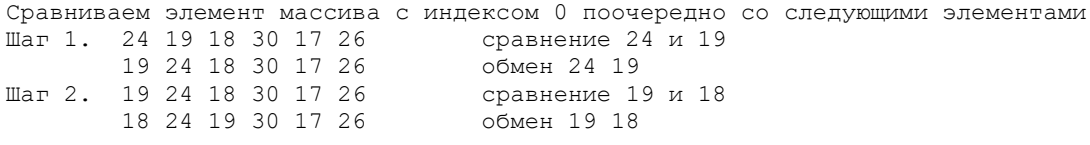

## XIV Всероссийская научно-практическая конференция для студентов и учащейся молодежи «Прогрессивные технологии и экономика в машиностроенни»

Шаг 3. 18 24 19 30 17 26 сравнение 18 и 30 18 24 19 30 17 26<br>18 24 19 30 17 26 сравнение 18 и 17<br>обмен 18 17 17 24 19 30 18 26<br>17 24 19 30 18 26 сравнение 17 и 26<br>не меняем 17 24 19 30 18 26 Сравниваем элемент массива с индексом 1 поочередно со следующими элементами Шаг 6. 17 24 19 30 18 26 сравнение 24 и 19 17 19 24 30 18 26<br>17 17 19 24 30 18 26 Шаг 7. 17 19 24 30 18 26 сравнение 19 и 30 17 19 24 30 18 26 не меняем Шаг 8. 17 19 24 30 18 26 сравнение 19 и 18 17 18 24 30 19 26 Шаг 9. 17 18 24 30 19 26 сравнение 18 и 26 17 18 24 30 19 26 не меняем Сравниваем элемент массива с индексом 2 поочередно со следующими элементами Шаг 10. 17 18 24 30 19 26 сравнение 24 и 30 17 18 24 30 19 26 не меняем Шаг 11. 17 18 24 30 19 26 сравнение 24 и 19 17 18 19 30 24 26 обмен 24 19 Шаг 12. 17 18 19 30 24 26 сравнение 19 и 26 17 18 19 30 24 26 не меняем Сравниваем элемент массива с индексом 3 поочередно со следующими элементами Шаг 13. 17 18 19 30 24 26 сравнение 30 и 24 17 18 19 24 30 26<br>11 14. 17 18 19 24 30 26 сравнение 24 и 26<br>не меняем 17 18 19 24 30 26 Сравниваем элемент массива с индексом 4 поочередно со следующими элементами Шаг 15. 17 18 19 24 30 26 сравнение 30 и 26 17 18 19 24 26 30 обмен 30 26 //Листинг решения пузырьковой сортировки using System; namespace Example { class Program { static void Main() { int[] array = { 24, 19, 18, 30, 17, 26 }; for (int  $i = 0$ ;  $i < \text{array.length} - 1$ ;  $i++)$ for (int  $j = i + 1$ ;  $j < \text{array. Length}$ ;  $j++)$ if  $(\text{array}[i] > \text{array}[j])$  { int temp =  $array[i];$  $array[i] = array[j];$  $array[j] = temp;$ } Console.Write(string.Join(" ", array)); Console.ReadKey(); } }

### **Пример**

С консоли дан неупорядоченный массив данных роста учеников в сантиметрах. А также рост нового ученика. Напишите программу, которая упорядочит значения по убыванию, и укажет, на каком месте расположится новый ученик в шеренге по росту на уроке физкультуры. Не использовать метод Array.Sort!

```
Пример использования:
Пример использования:
Выходные данные 1: Введите рост учеников, перечисляйте значения через пробел.
Входные данные 1: 164 150 172 182 169 190 184 164 162 176 181 179 182
Выходные данные 1: Упорядоченный по росту массив:
```

```
Выходные данные 1: 190 184 182 182 181 179 176 172 169 164 164 162 150
Выходные данные 1: Введите рост нового ученика
Входные данные 1: 178
Выходные данные 1: Позиция в строю на №7
-1
<sup>)</sup>
```
# Пример

 $\mathcal{E}$ 

#### Решение:

Задача очень проста в решении, если не отлавливать критические ситуации представленные в примерах использования.

Принимаем строку от пользователя, проверим его на пустое значение, если строка равна string. Empty, то завершим приложение с выводом сообщения, что был пустой ввод. Иначе, в безопасной конструкции try/catch попробуем преобразовать строку в числовой массив, если произойдет ошибка - то сообщим о не корректной конвертации и выйдем из приложения. Иначе, отсортируем массив по убыванию, где в начале массива будут находиться максимальные значения и убывать по мере увеличения индекса элемента. Сортировать будет методом пузырька.

Далее, приглашаем ввести числовое значение роста ученика, проверим его на правильный ввод, и если будет ошибка преобразования - выйдем из программы с сообщением о не корректном вводе числа. Иначе, организуем цикл for для перебора всего массива упорядоченного массива, где в теле, создадим условие, в котором спросим, если рост больше текущего элемента массива, то закончим цикл и сделаем вывод в консоль номер позиции ученика в строю - переменная цикла плюс единица.

Но в этой задаче может быть ситуация, когда рост ученика будет меньше роста всех учеников, поэтому нам этот момент необходимо тоже учитывать.

```
//Листинг решения задачи array 37
using System;
namespace Example {
class Program {
static void Main() {
Console. WriteLine ("Введите рост учеников, перечисляйте значения через пробел.");
string input = Console. ReadLine(). Trim();
if (input != "") {
int[] array;
try {
array = Array. ConvertAll(input. Split(' '), int. Parse);
} catch {
Console. WriteLine ("Массив введен не корректно!");
Console. ReadKey();
return;
for (int i = 0; i < array. Length - 1; i++)
for (int j = i + 1; j < array.length; j++)if (array[i] < array[j]) {
int temp = array[i];
array[i] = array[j];array[j] = temp;Console. WriteLine ("Упорядоченный по росту массив: \n" + string. Join (" ", array));
Console. WriteLine ("Введите рост нового ученика");
if (!int.TryParse(Console.ReadLine().Trim(), out int heigth)) {
Console. WriteLine ("Не корректный рост нового ученика!");
Console. ReadKey();
r_{\text{a}+11}m.
for (int i = 0; i < array. Length; i++) {
```

```
if (heigth > array[i]) { 
Console.WriteLine("Позиция в строю на N^*" + (i + 1));
Console.ReadKey(); 
return; 
} 
} 
Console.WriteLine("Позиция в строю на №" + (array.Length + 1));
} else Console.WriteLine("Ошибка ввода. Пустая строка");
Console.ReadKey(); 
} 
}
```
Список используемых источников:

- 1. Разумников С.В. Алгоритм и программное обеспечение для построения агрегированных рейтингов / С.В. Разумников // Доклады Томского государственного университета систем управления и радиоэлектроники. – 2021. – т. 24 – № 2. – С. 39–44.
- 2. Разумников С.В. Разработка программного обеспечения для построения агрегированных рейтингов на основе метода порогового агрегирования / С.В. Разумников // Вестник ВГУ, серия: Системный анализ и информационные технологии. – 2021. – № 2. – С. 138–152.

# **СИСТЕМНЫЙ АНАЛИЗ ПРОЦЕССА РАЗРАБОТКИ КОРПОРАТИВНОГО САЙТА В WEB-СТУДИИ**

*А.А. Лузинсан, студент гр. 430-2 научный руководитель: Захарова А.А., проф., д.т.н, доц. Томский государственный университет систем управления и радиоэлектроники, 634045, Томская обл., г. Томск, ул. Ленина, 40*

*E-mail: <sup>а</sup> l а [uzinsan@mail.ru](mailto:lаuzinsan@mail.ru)* 

**Аннотация:** в связи с текущей ситуацией в мире встаёт вопрос создания инструмента для рационального принятия решений в процессе разработки информационных продуктов, в том числе корпоративного сайта. В текущей статье представлены результаты исследования альтернатив решения проблемы, касаемой превышения бюджета на разработку корпоративного сайта.

**Ключевые слова:** системный анализ, корпоративный сайт, web-студия, превышение бюджета, метод групповогопарного сравнения.

**Abstract:** In light of the current situation in the world, the question arises of creating a tool for rational decision-making in the development of information products, including a corporate website. This article presents the results of research on alternatives to addressing the problem of exceeding the budget for developing a corporate website.

**Keywords:** Systematic analysis, corporate website, web studio, budget overrun, paired comparison method.

В данной работе рассматривается проблемная ситуация, заключающаяся в превышении бюджета на разработку корпоративного сайта web-студией. Актуальность исследования указанной проблемы затрагивает не только предпринимателя, желающего заказать интернет-ресурс, но и web-студию, которая должна каждый раз трезво оценивать свои возможности по выполнению предлагаемого проекта.

Среди факторов, собранных в модели чёрного ящика (рис.1), которые так или иначе влияют на эффективность разработки, были выделены: интернет-аудитория; научно-исследовательские институты, предоставляющие новейшие технологии, которые определяют актуальность разрабатываемых продуктов; целевая аудитория как подмножество интернет-пользователей, которые будут взаимодействовать с конечным продуктом; заказчик – непосредственный источник дохода, целей, задач и материалов для разработки; конкуренты представлены прочими web-студиями, которые предоставляют альтернативные решения; поставщики технологических и производственных ресурсов, обеспечивающие оборудованием и инструментамиразработки; рынок труда и Outsource, использующийся в ряде специфичных случаев, и другие акторы.